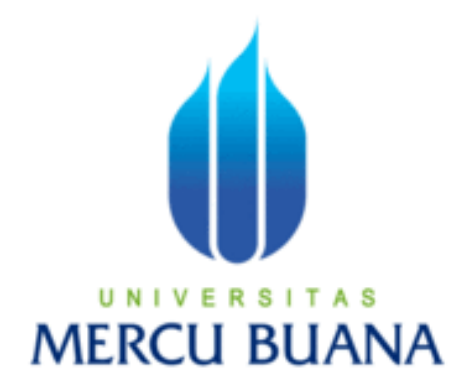

**Sistem Evaluasi Dosen Oleh Mahasiswa (EDOM) Menggunakan Metode ELECTRE Berbasis Web** 

Destriyani Putri 41813210018 Hasbiyarrahman 41813210038

> PROGRAM STUDI SISTEM INFORMASI FAKULTAS ILMU KOMPUTER UNIVERSITAS MERCU BUANA JAKARTA 2017

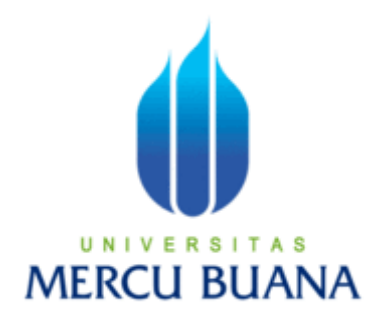

**Sistem Evaluasi Dosen Oleh Mahasiswa (EDOM) Menggunakan Metode Elimination et Choix Traduisant la Realite (ELECTRE) (Studi Kasus: Fakultas Ilmu Komputer (FASILKOM) Universitas Mercu Buana)** 

*Laporan Tugas Akhir* 

Diajukan Untuk Melengkapi Salah Satu Syarat

Memperoleh Gelar Sarjana Komputer

**NIVERSI TAS** Oleh: Destriyani Putri 41813210018

Hasbiyarrahman 41813210038

PROGRAM STUDI SISTEM INFORMASI FAKULTAS ILMU KOMPUTER UNIVERSITAS MERCU BUANA JAKARTA 2017

### **LEMBAR PERNYATAAN**

: 41813210018

Fakultas

Yang bertanda tangan dibawah ini:

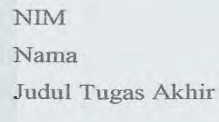

# : Destriyani Putri : Sistem Evaluasi Dosen Oleh Mahasiswa (EDOM) Menggunakan Metode Elimination et Choix Traduisant la Realite (ELECTRE) (Studi Kasus:

 $Ilmu$ Universitas Mercu Buana)

Komputer (FASILKOM)

Menyatakan bahwa Laporan Tugas Akhir saya adalah hasil karya sendiri dan bukan plagiat. Apabila ternyata ditemukan didalam laporan Tugas Akhir saya terdapat unsur plagiat, maka saya siap untuk mendapatkan sanksi akademik yang terkait dengan hal tersebut.

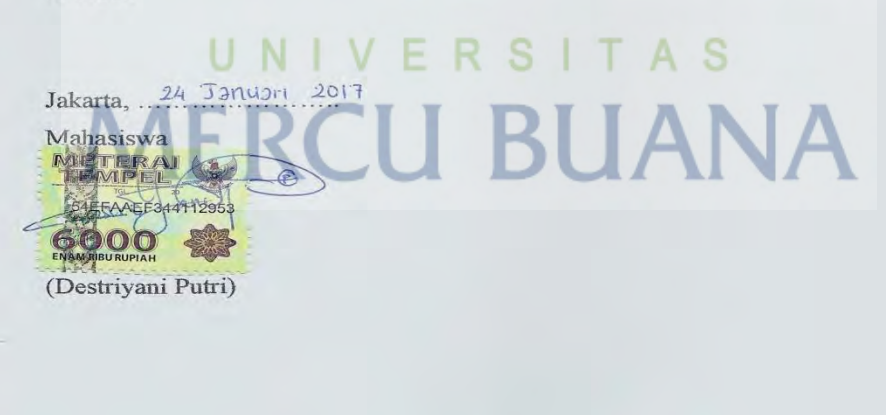

 $\mathfrak i$ 

## **LEMBAR PERSETUJUAN SIDANG**

 $NIM$ 

 $: 41813210018$ 

Nama : Destriyani Putri

Judul Tugas Akhir : Sistem Evaluasi Dosen Oleh Mahasiswa (EDOM) Menggunakan Metode Elimination et Choix Traduisant la Realite (ELECTRE) (Studi Kasus: Fakultas Ilmu Komputer (FASILKOM) Universitas Mercu Buana)

### TUGAS AKHIR INI TELAH DIPERIKSA DAN DISETUJUI

 $12 - 2016$ 

Maya S Ir. Fajar Masya, MMS1 Dosen Pembimbing

 $\ensuremath{\mathsf{11}}$ 

Z

Jakarta,

### **LEMBAR PENGESAHAN**

**NIM** Nama Judul Tugas Akhir  $: 41813210018$ 

: Destriyani Putri

: Sistem Evaluasi Dosen Oleh Mahasiswa (EDOM) Menggunakan Metode Elimination et Choix Traduisant la Realite (ELECTRE) (Studi Kasus: Komputer (FASILKOM) Fakultas Ilmu Universitas Mercu Buana)

S

#### TUGAS AKHIR INI TELAH DIPERIKSA DAN DISIDANGKAN

 $14 - 1 - 2017$ Jakarta, ... MAHIK

Ir. Fajar Masya, MMSI **Dosen Pembimbing** 

ð

Mengetahui, ani, M.Ak., MMSI Inge Handr

Koord. Tugas Akhir Sistem Informasi

ST., MMSI Nur Ani Kaprodi Sistem Informasi

 $\rm ii$ 

# **KATA PENGANTAR**

Puji syukur penulis panjatkan kehadirat Tuhan Yang Maha Esa. Karena atas berkat dan karuniaNya, penulis dapat menyelesaikan tugas akhir ini dengan baik. Adapun judul dalam penyusunan tugas akhir adalah "**Sistem Evaluasi Dosen Oleh Mahasiswa (EDOM) Menggunakan Metode Elimination et Choix Traduisant la Realite (ELECTRE) (Studi Kasus: Fakultas Ilmu Komputer (FASILKOM) Universitas Mercu Buana)**".

Penulis menyadari bahwa tugas akhir ini takkan terwujud tanpa bantuan, bimbingan dan dorongan dari pihak lain. Oleh karena itu, penulis mengucapkan terima kasih kepada:

- 1. Bapak Ir. Fajar Masya, MMSI selaku Pembimbing Tugas Akhir.
- 2. Ibu Inge Handriyani, SE. MMSI selaku Koordinator Tugas Akhir Sistem Informasi.
- 3. Ibu Nur Ani, ST., MMSI selaku Kaprodi Sistem Informasi.
- 4. Ibu Devi Fitrianah selaku pimpinan LPPM.
- 5. Kakak Pipih Oktavianty selaku staff di LPPM.
- 6. LPPM, yang memberikan kesempatan dan kerjasamanya sehingga penulis dapat menyelesaikan tugas akhir.
- 7. Kedua Orang Tua yang selalu mendukung kegiatan positif yang dilakukan penulis.
- 8. Dan semua pihak yang tidak dapat dituliskan satu per satu telah membantu penulis selama melakukan penyusunan tugas akhir.

Penulis berharap agar tugas akhir ini dapat memberikan manfaat bagi penulis khususnya dan pembaca pada umumnya. Penulis menyadari bahwa tugas akhir ini tidak lepas dari kekurangan. Atas saran dan kritik yang membangun penulis mengucapkan terima kasih.

Bekasi, 29 Desember 2016

Penulis

# UNIVERSITAS **MERCU BUANA**

# **DAFTAR ISI**

# Halaman

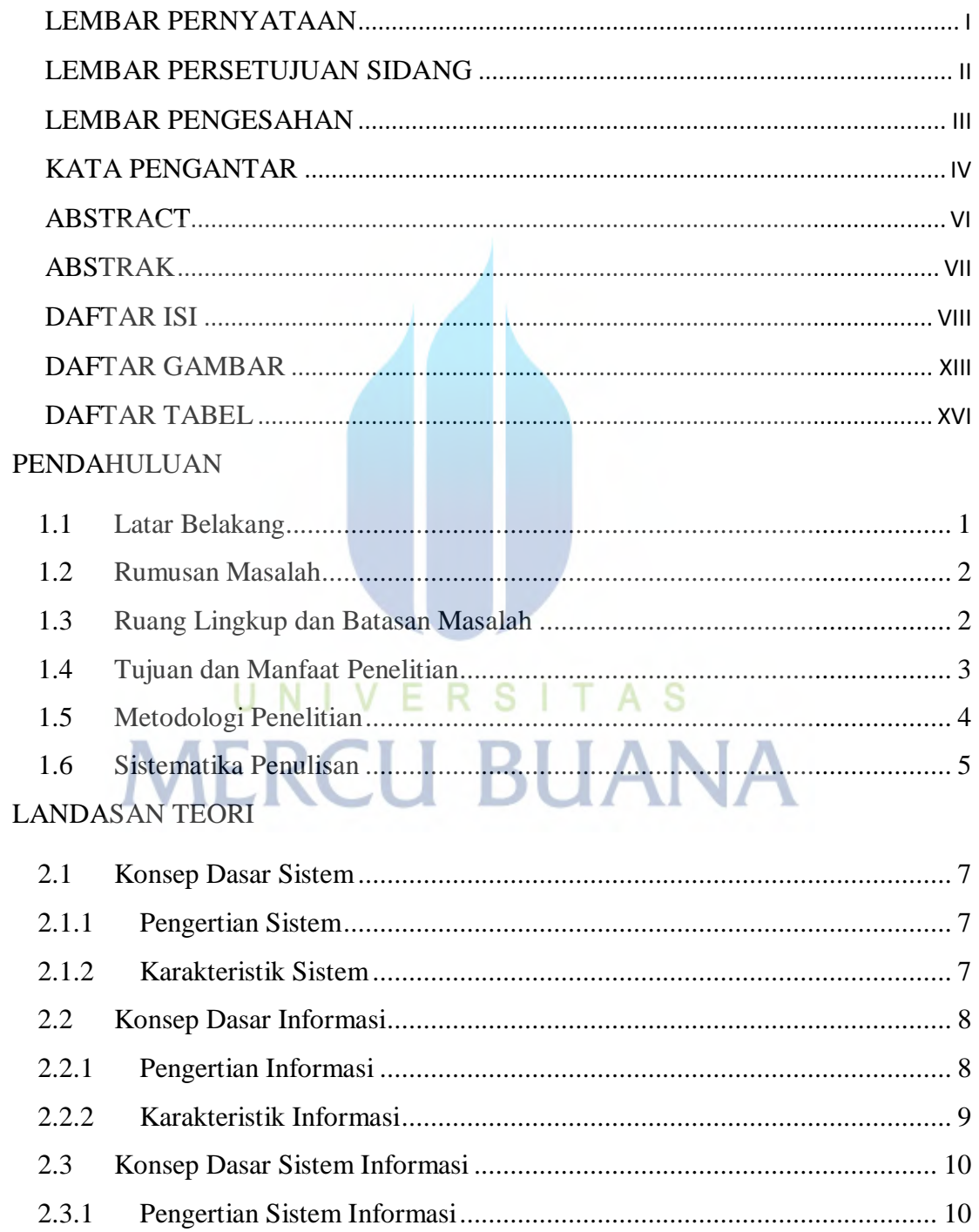

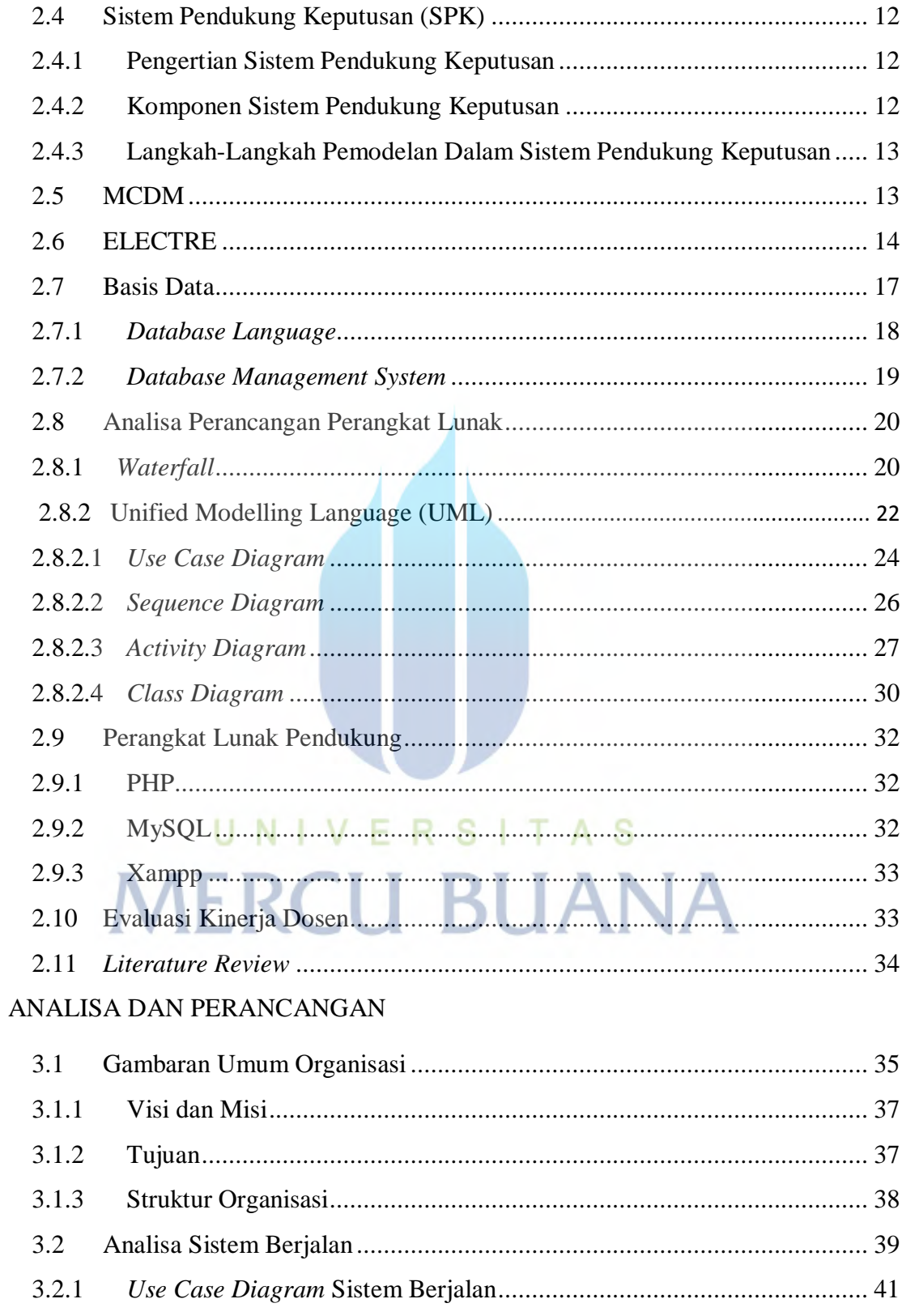

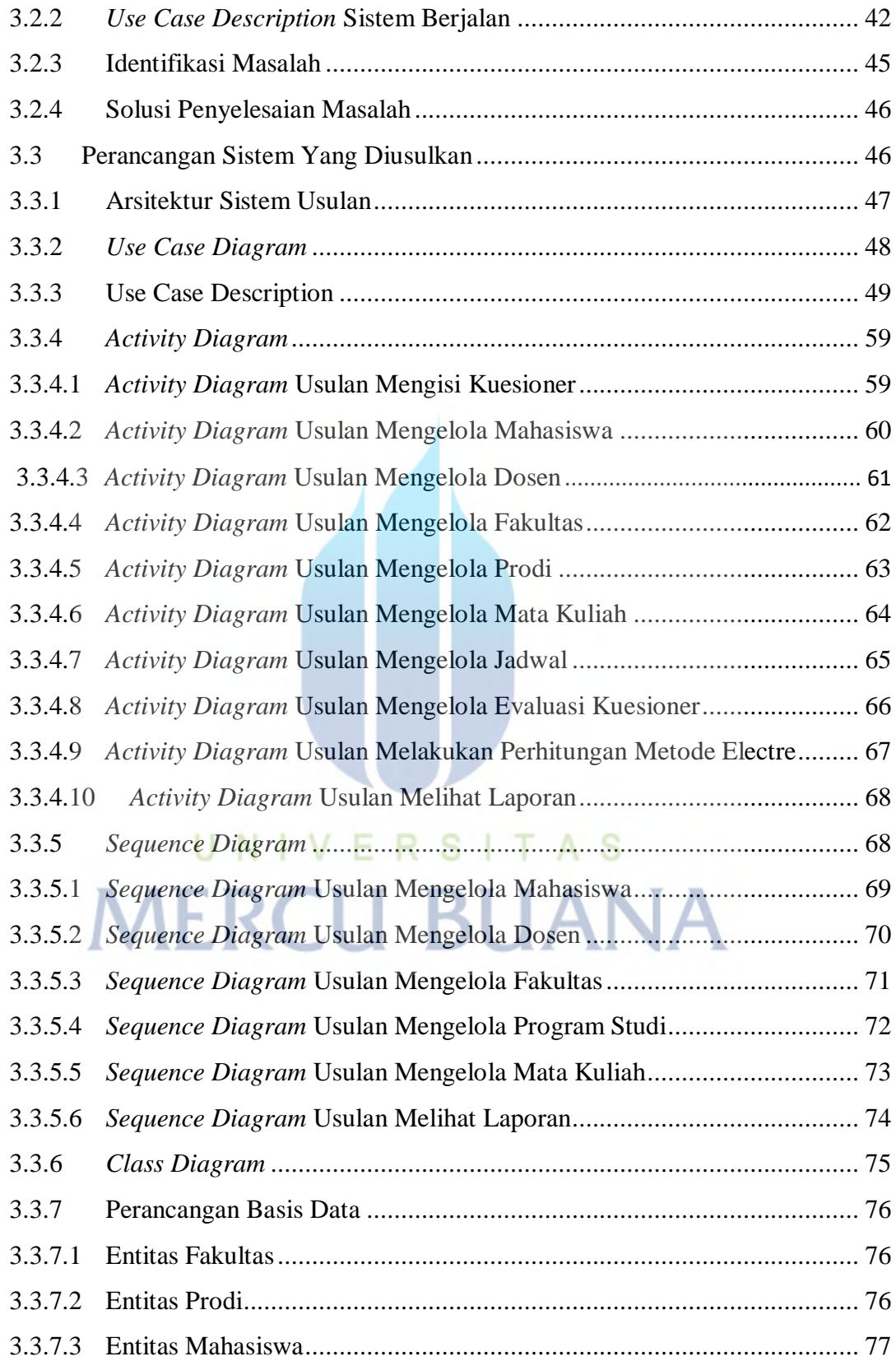

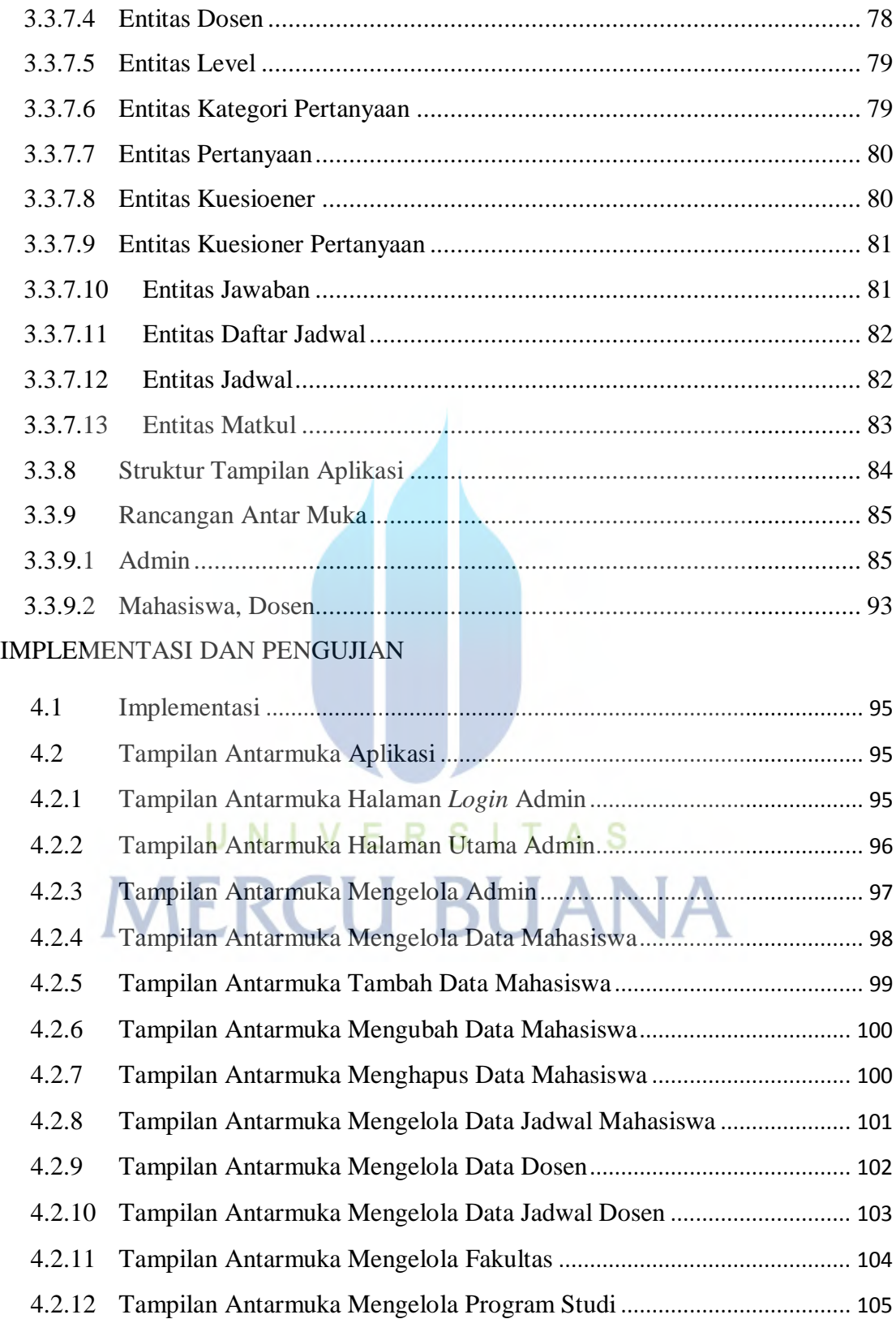

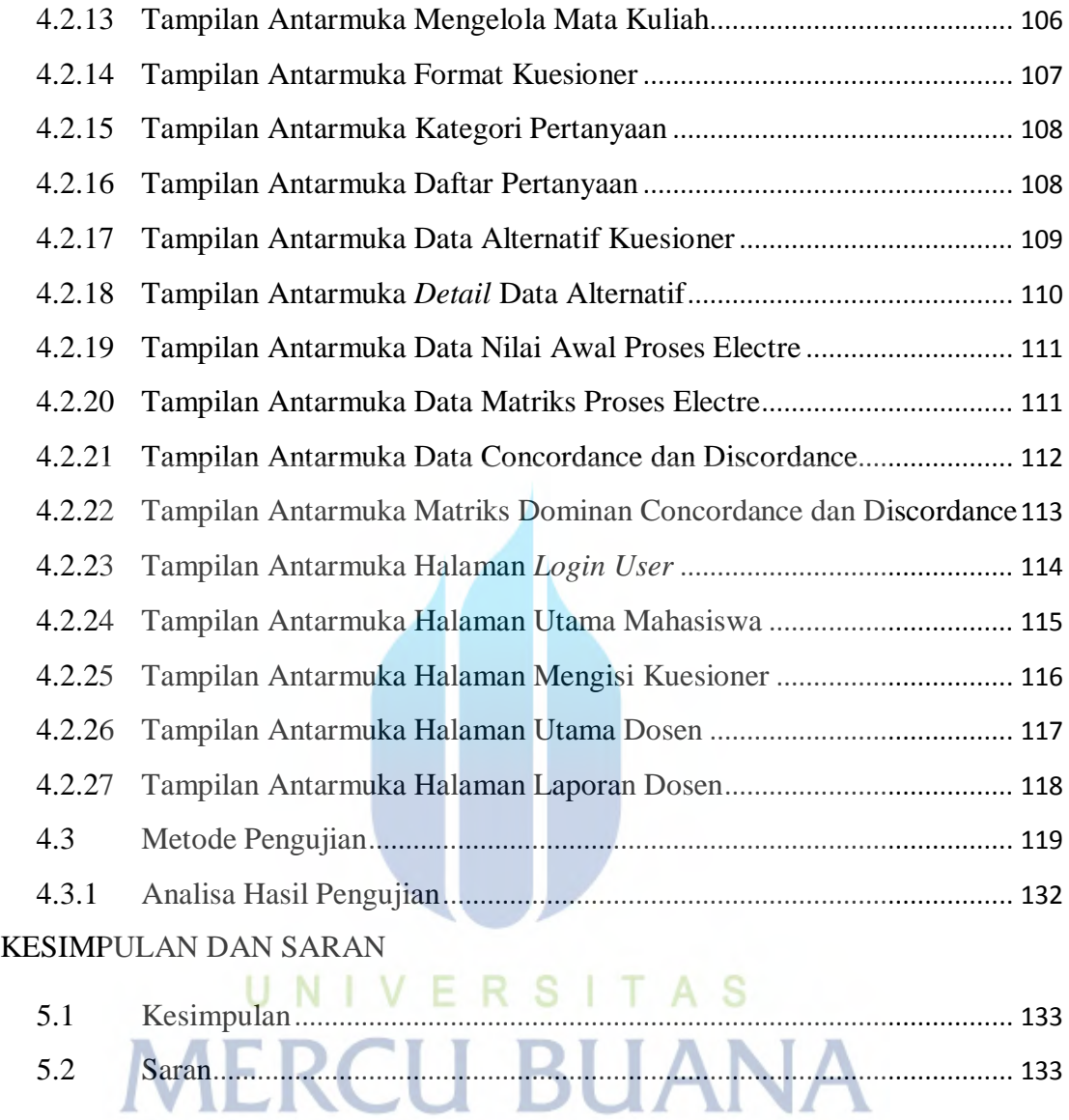

# **DAFTAR GAMBAR**

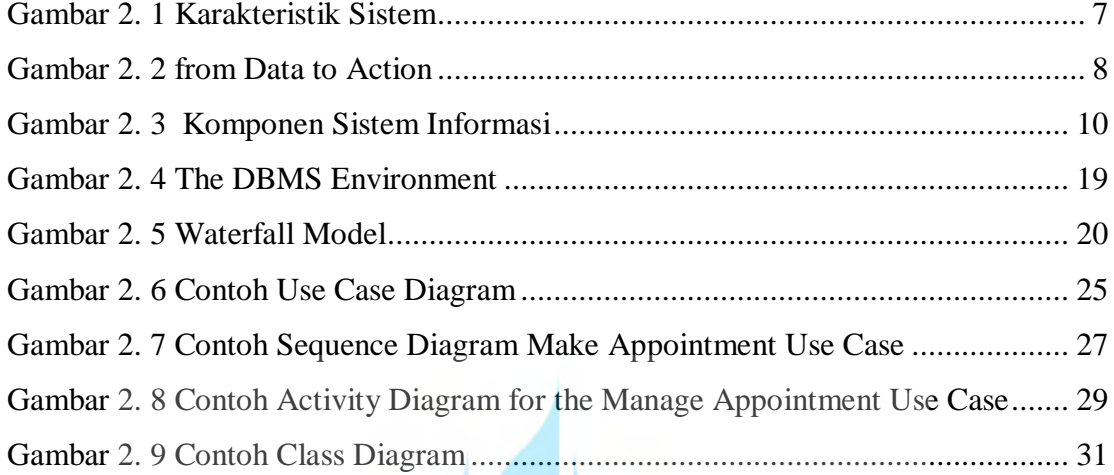

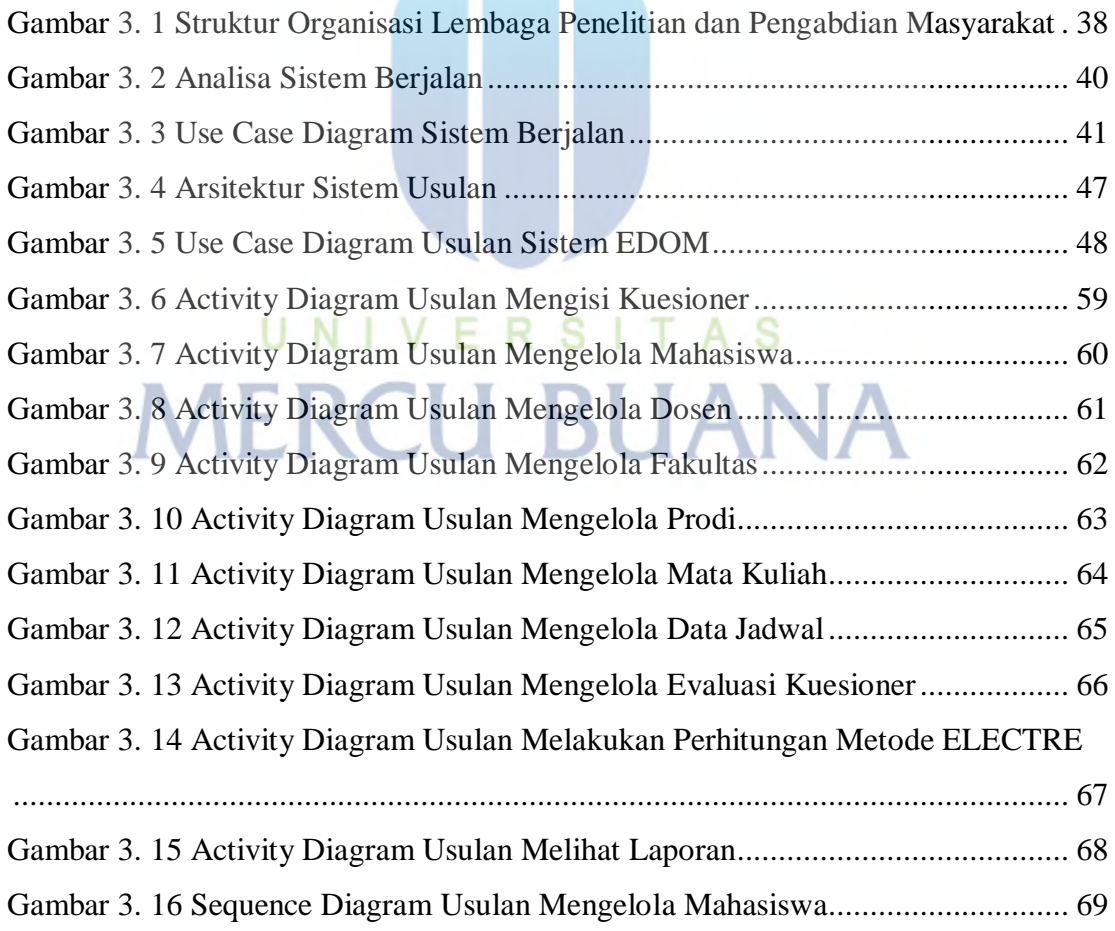

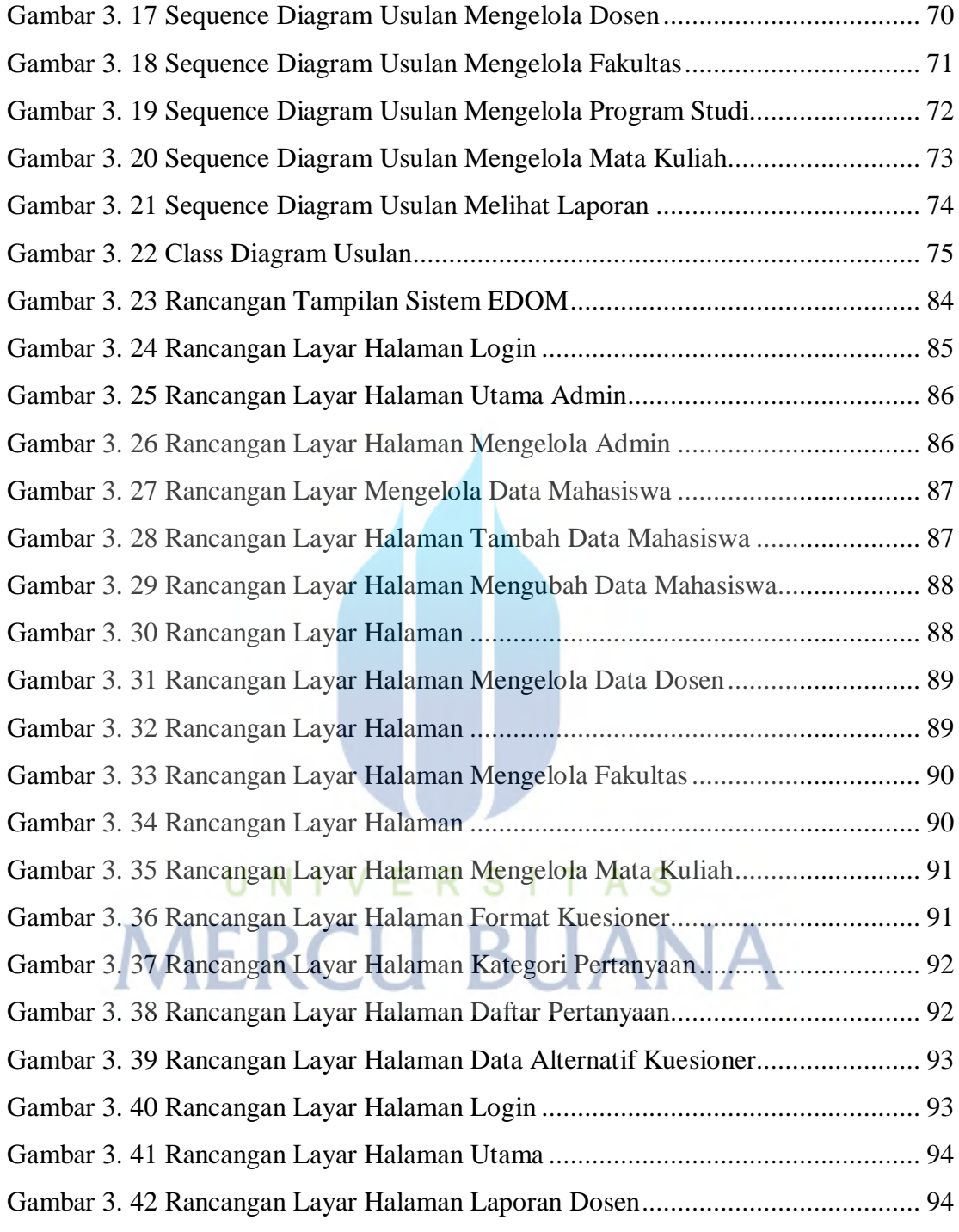

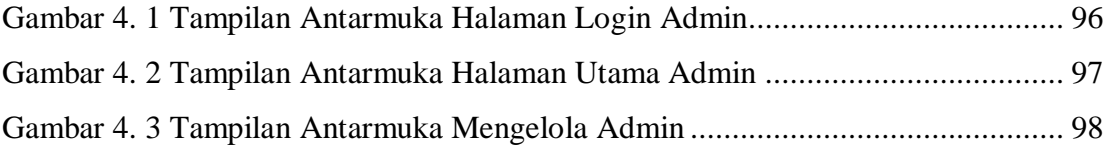

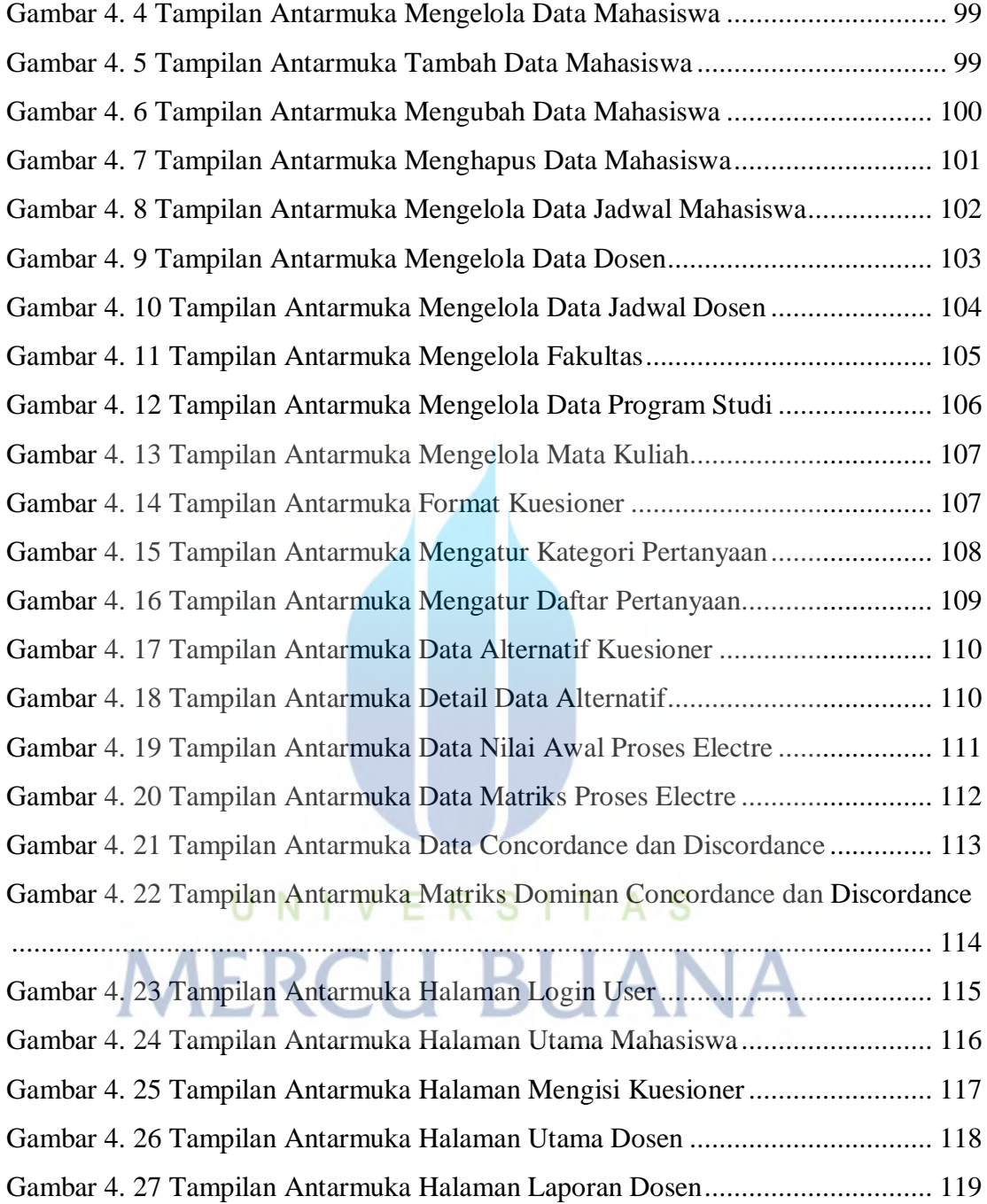

# **DAFTAR TABEL**

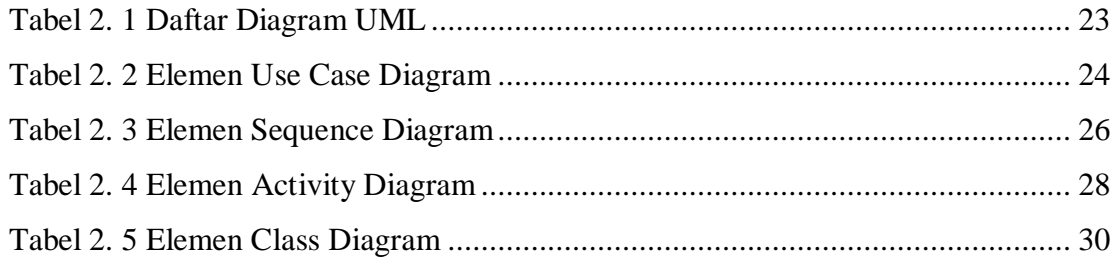

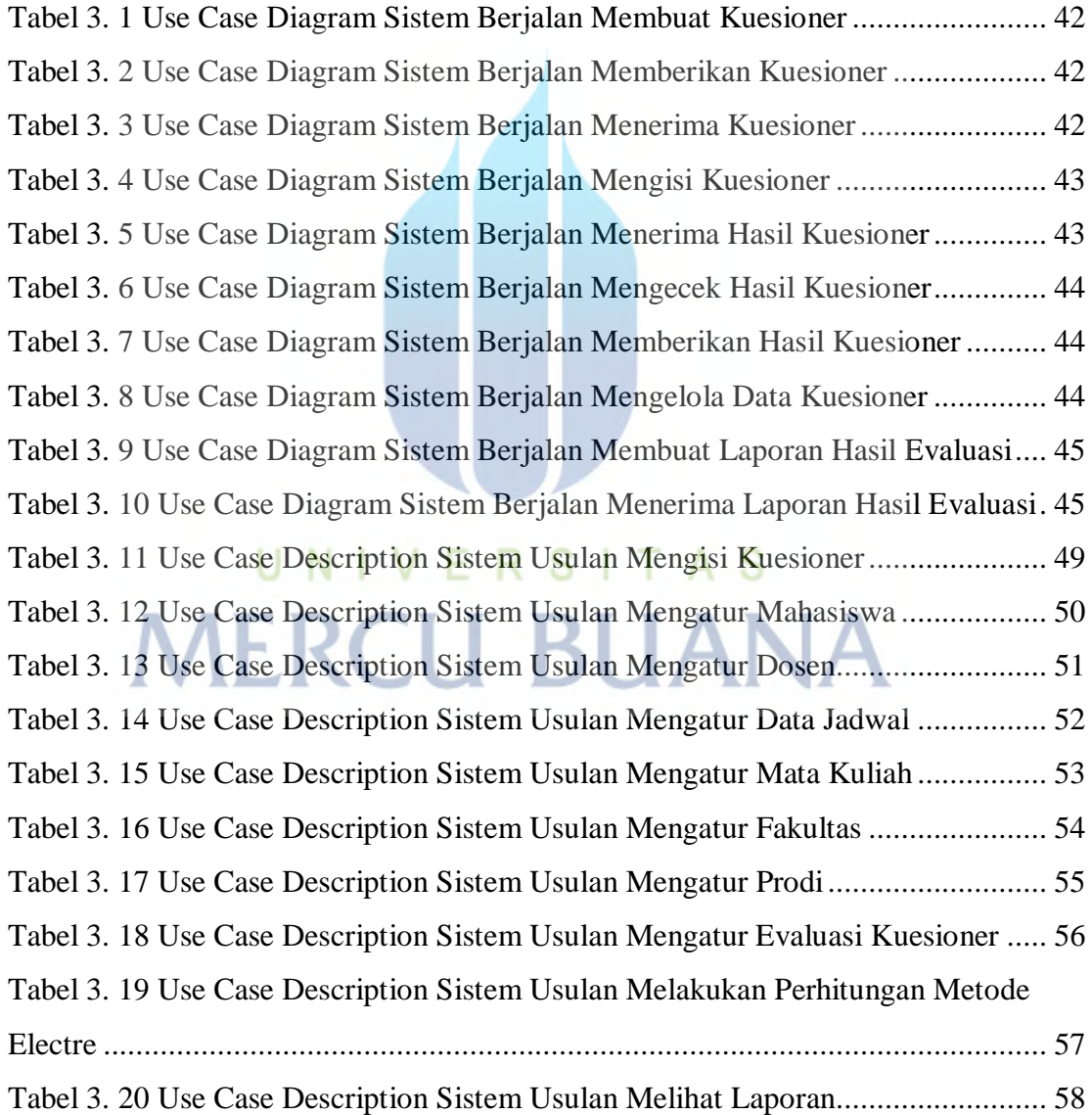

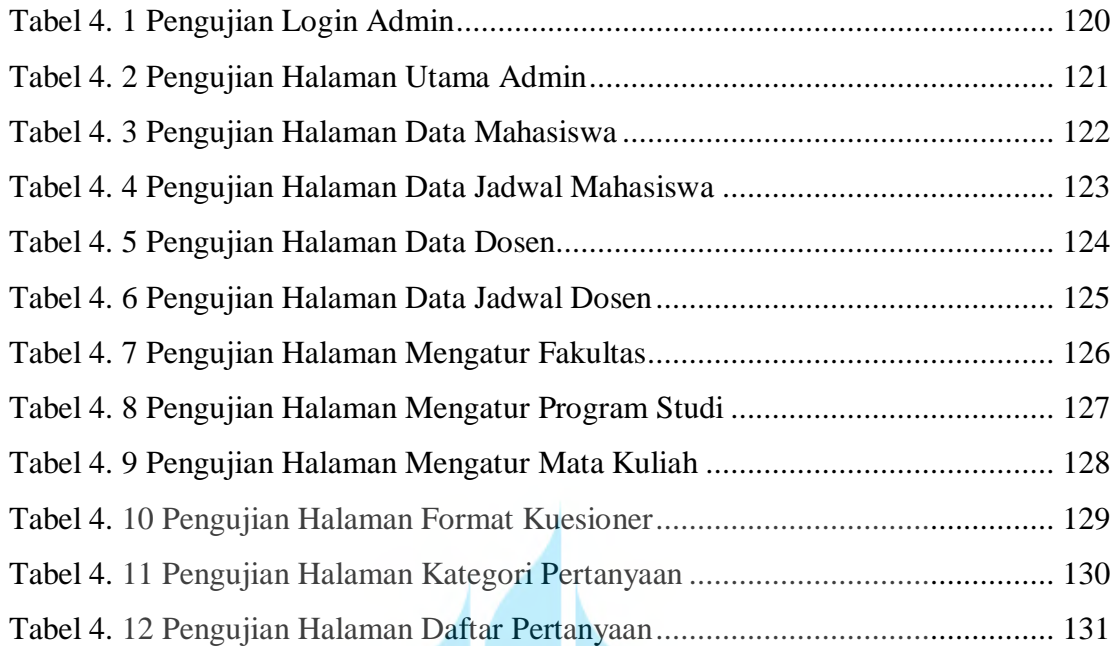

# UNIVERSITAS **MERCU BUANA**